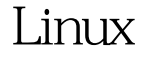

## Linux PDF

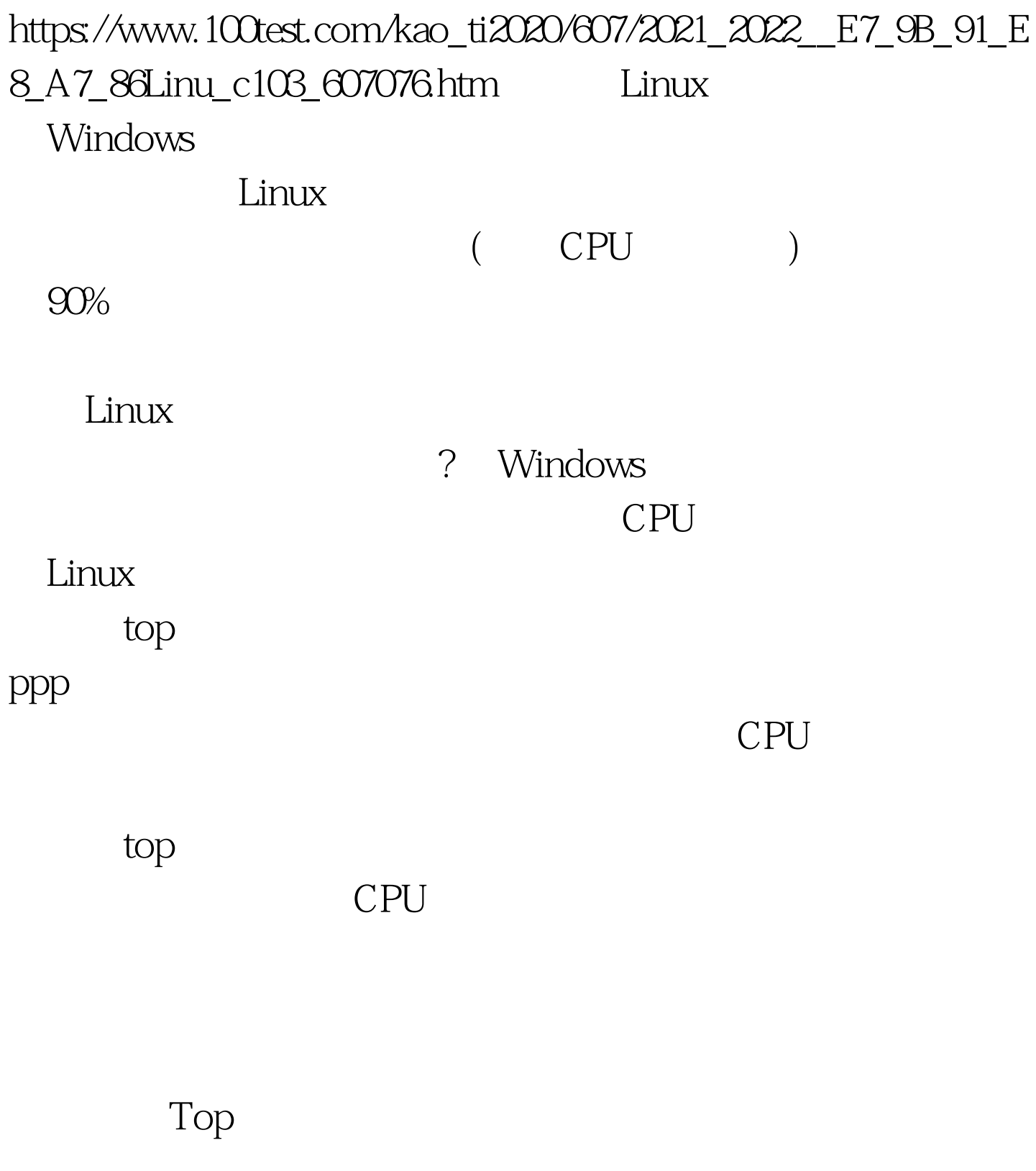

 $CPU$ 

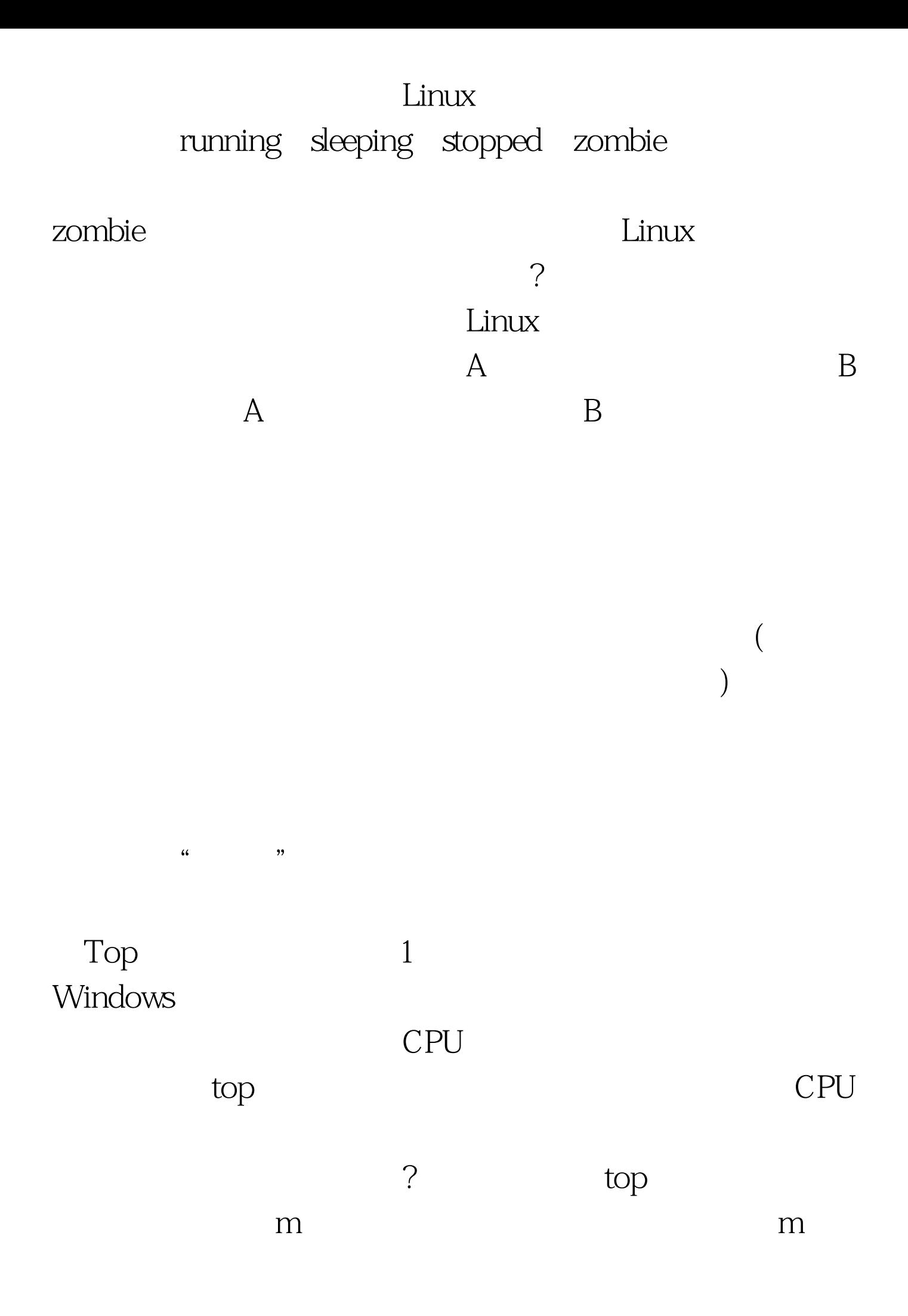

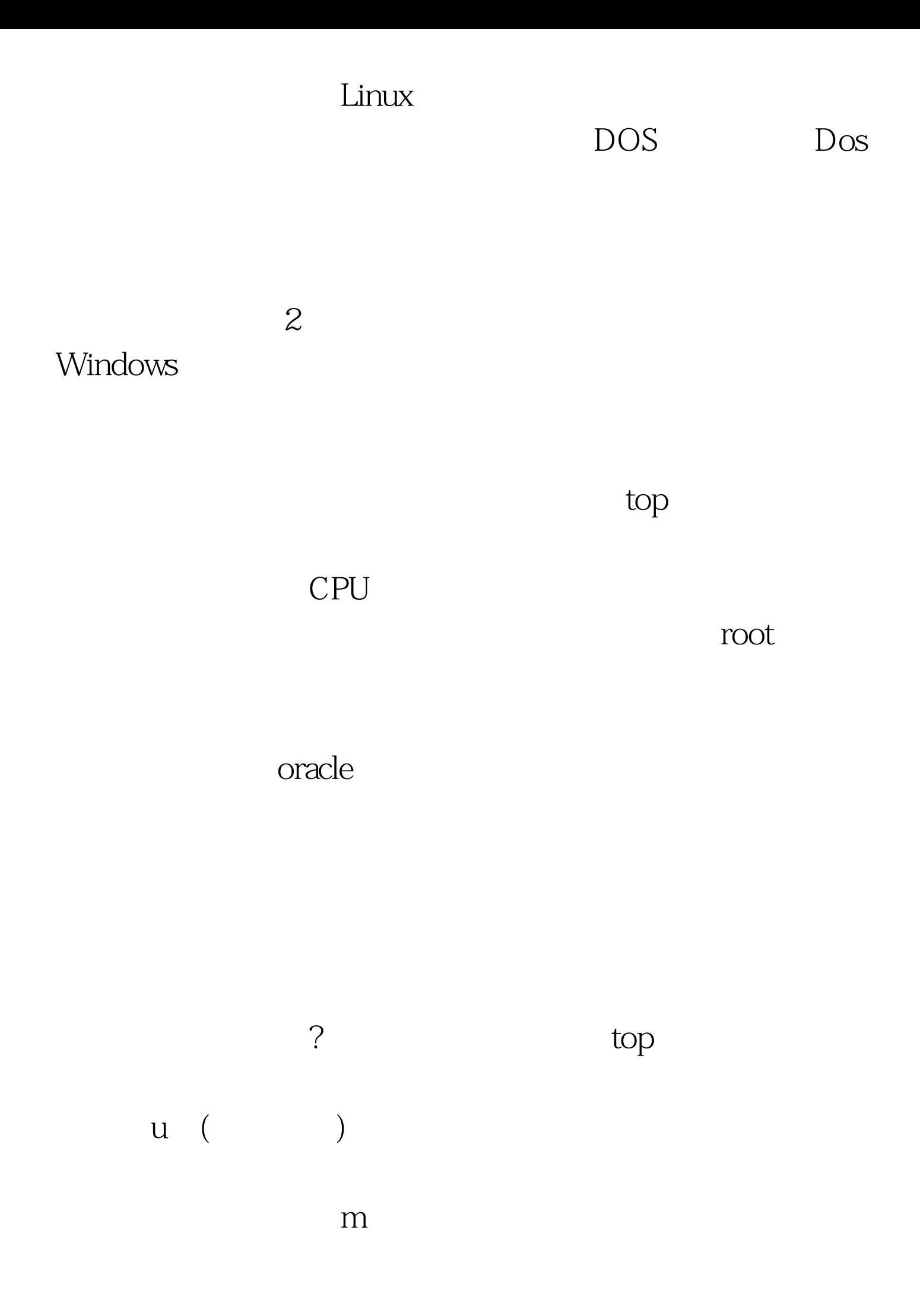

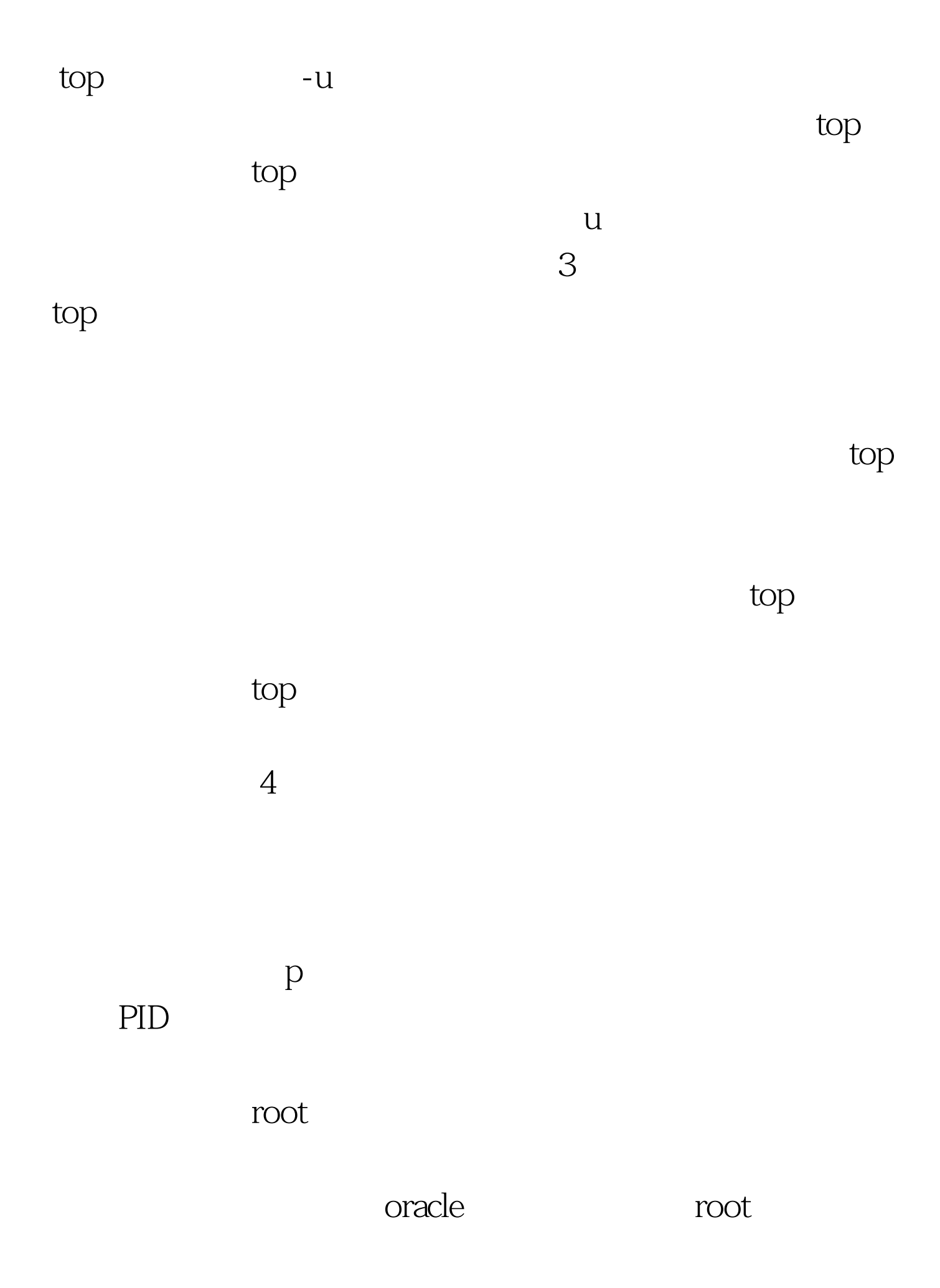

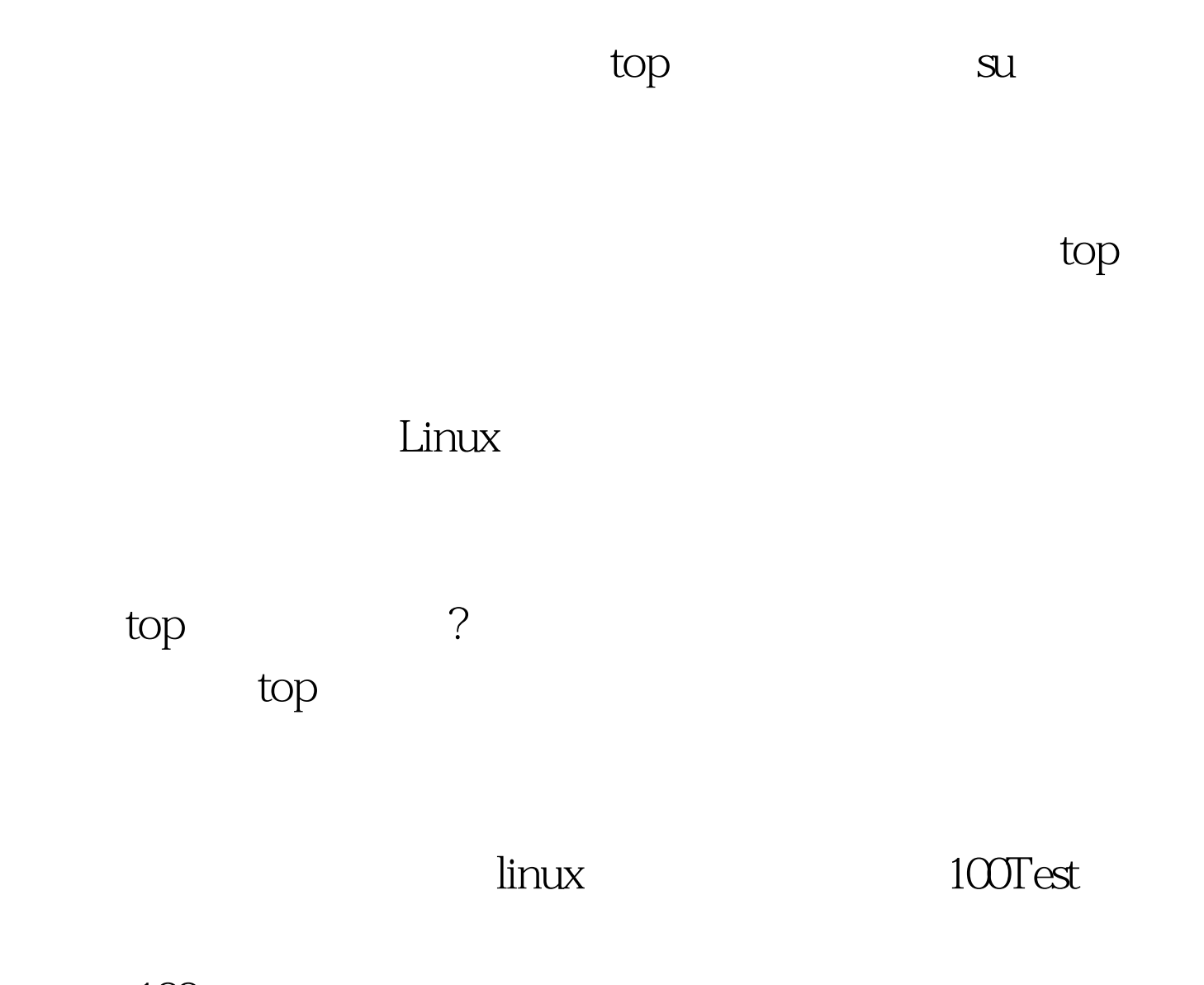

## www.100test.com